## **Audacious - Feature #844**

## **suggestion: navigation arrows at PLAYLIST TABS at the left side, too**

November 18, 2018 21:54 - --peter josv.a.i

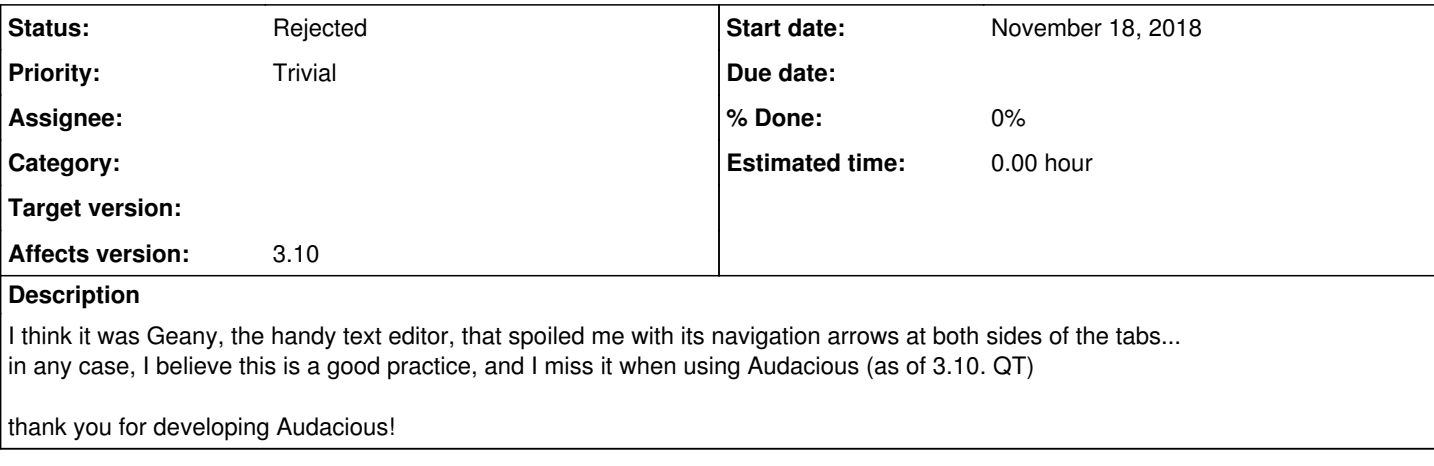

## **History**

## **#1 - February 24, 2019 14:01 - John Lindgren**

*- Status changed from New to Rejected*

This is determined by your GTK2 theme.

See:

<https://developer.gnome.org/gtk2/stable/GtkNotebook.html#GtkNotebook--s-has-backward-stepper>

**Files**

audacious\_nav\_arrows.png 111 KBNovember 18, 2018 --peter josv.a.i